# Message-Passing Programming

Memory allocation and ordering

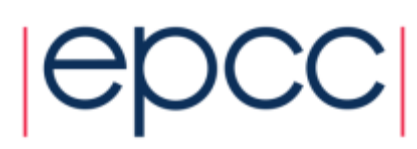

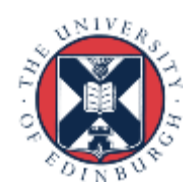

## Fortran array syntax

- MPI derived types enable strided data to be sent/received
	- no explicit copy in/out required
- For Fortran
	- why not use Fortran array syntax?
- Some subtleties for non-blocking operations
	- see notes on Learn

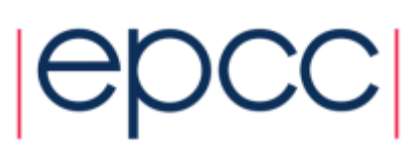

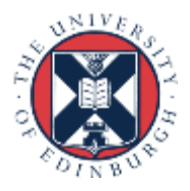

#### Array Layout in Memory 2 3 4 5 6 7 8 9 10 11 12 13 14 15 16 C: **x[16]** F: **x(16)**

C: **x[4][4]** F: **x(4,4)**

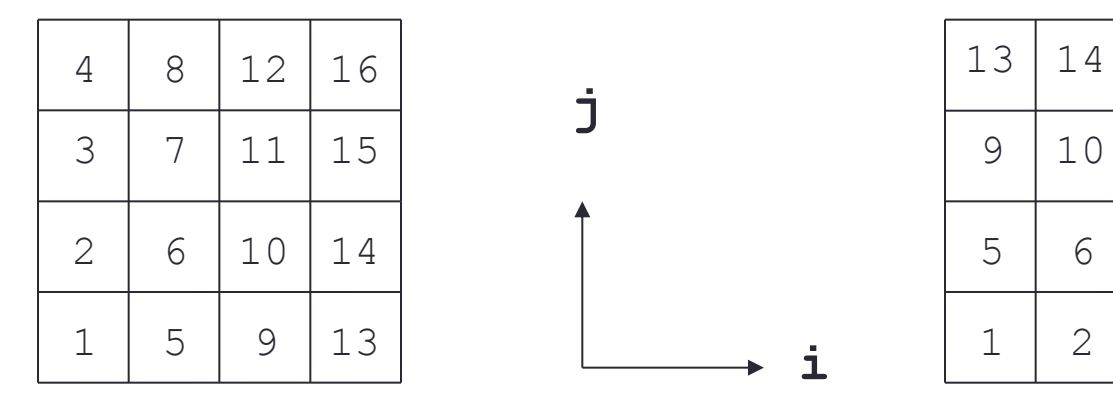

• Data is contiguous in memory

- different conventions in C and Fortran
- for statically allocated C arrays **x == &x[0][0]**

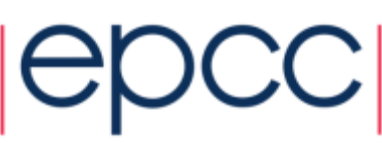

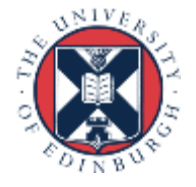

## Aside: Dynamic Arrays in C

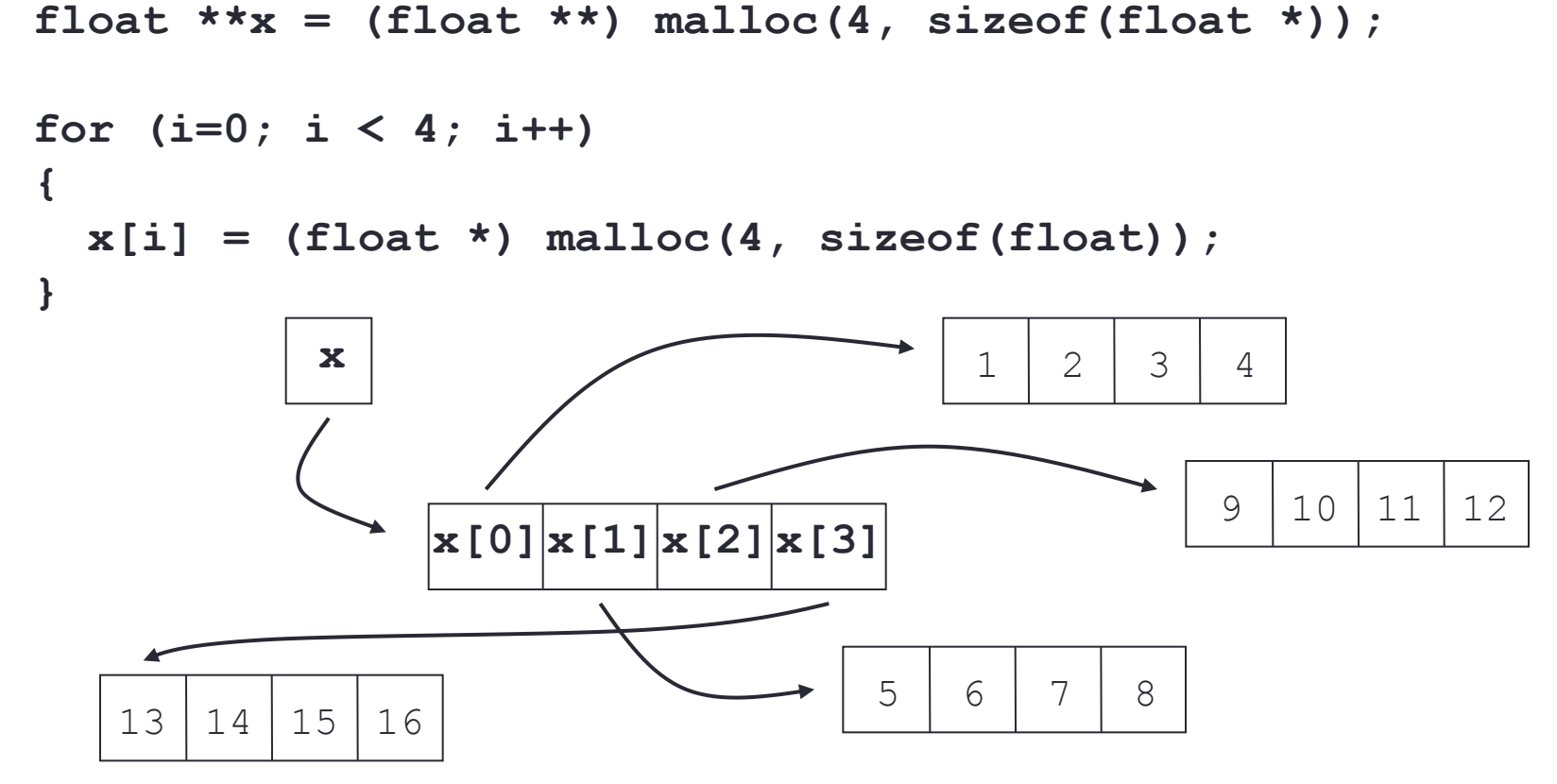

- Data non-contiguous, and **x != &x[0][0]**
	- cannot use regular templates such as vector datatypes
	- cannot pass **x** to any MPI routine

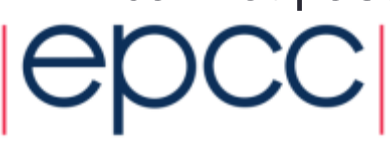

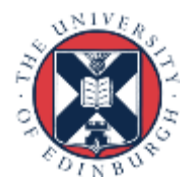

## Arralloc

**float \*\*x = (float \*\*) arralloc(sizeof(float), 2, 4, 4); /\* do some work \*/ free((void \*) x);**

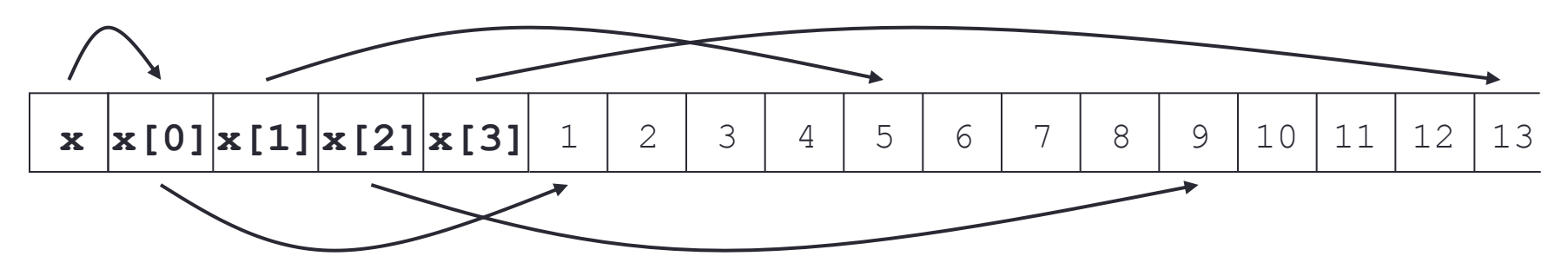

- Data is now contiguous, but still **x != &x[0][0]**
	- can now use regular template such as vector datatype
	- must pass **&x[0][0]** (start of contiguous data) to MPI routines
	- see **PSMA-arralloc.tar** for example of use in practice
- Will illustrate all calls using **&x[i][j]** syntax
	- correct for both static and (contiguously allocated) dynamic arrays

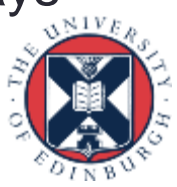